# Processes

#### **Creating and getting information about processes.**

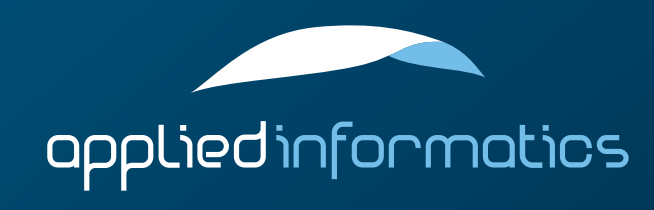

# Overview

> Processes

> Pipes

> Inter-Process Synchronization

#### > Shared Memory

#### The Process Class

- > POCO provides the Poco::Process class that allows you to:
	- > get some information about the current process
	- > start a new process
	- > terminate another process
- > #include "Poco/Process.h"
- > All methods of Poco::Process are static.

#### Getting Information About a Process

- Process::PID Process::id() returns the process ID of the current thread. Process::ID is a platform dependent integer type.
- > void Process::times(long& userTime, long& kernelTime) returns the number of seconds the current process has spent executing in user mode, and kernel mode, respectively.

#### Creating a Process

- > ProcessHandle Process::launch( const std::string& path, const std::vector<std::string>& args) creates a new process by launching the executable specified by path and passing it the command line arguments given in args.
- > Poco::ProcessHandle has two member functions:
	- > Process::PID ProcessHandle::id() const returns the process ID of the newly created process.

#### $\geq$  int wait() const

waits for the process to terminate and returns the exit code of the process.

#### Creating a Process With I/O Redirection

- > ProcessHandle Process::launch( const std::string& path, const std::vector<std::string>& args, Pipe\* inPipe, Pipe\* outPipe, Pipe\* errPipe) creates a new process by launching the executable specified by path and passing it the command line arguments given in args.
- > Pointers to Poco::Pipe objects for the new process' standard input, standard output and standard error channel can be passed. If a non-null pointer is passed, the corresponding channel will be redirected to the pipe.
	- The same Pipe instance can be used for outPipe and errPipe.

#### Working with Pipes

- > You usually do not work with Pipe objects directly. Although you'll have to create instances of Pipe, for writing and reading data from a pipe you use the Poco::PipeOutputStream and Poco::PipeInputStream classes.
- > #include "Poco/PipeStream.h"
- > A Pipe is a unidirectional (half-duplex) communication channel, which means that data only flows in one direction.
- > You can either read from a Pipe, or write to a Pipe, but not both with one instance.

```
#include "Poco/Process.h"
#include "Poco/PipeStream.h"
#include "Poco/StreamCopier.h"
#include <fstream>
```

```
using Poco::Process;
using Poco::ProcessHandle;
```

```
int main(int argc, char** argv)
```

```
std::string cmd("/bin/ps");
std::vector<std::string> args;
args.push back("-ax");
```

```
Poco::Pipe outPipe;
ProcessHandle ph = Process::launch(cmd, args, 0, &outPipe, 0);
Poco::PipeInputStream istr(outPipe);
```

```
std::ofstream ostr("processes.txt");
Poco::StreamCopier::copyStream(istr, ostr);
```

```
return 0;
```
{

}

#### Inter Process Synchronization

- POCO provides two primitives for inter process synchronization:
	- > Poco::NamedMutex (#include "Poco/NamedMutex.h")
	- > Poco::NamedEvent (#include "Poco/NamedEvent.h")
- $\geq$  Both are similar to the thread synchronization primitives Poco::Mutex and Poco::Event.
- Both have a name, which is used to refer to the same operating system managed mutex or event object from different processes. The name must be passed to the constructor.

#### NamedMutex Operations

- > Poco::NamedMutex supports the same operations as Poco::Mutex:
	- > void NamedMutex::lock()
	- > bool NamedMutex:: tryLock()
	- > void NamedMutex:: unlock()
- > There also is a NamedMutex::ScopedLock available.

## NamedEvent Operations

- > Poco::NamedEvent only supports the following operations:
	- > void NamedEvent::set()
	- > void NamedEvent::wait()

## **Semantics**

- > Poco::NamedMutex and Poco::NamedEvent are merely references to synchronization primitives managed by the operating system.
- $\geq$  This differs from the thread synchronization primitives:
	- > There can never be two separate Poco::Mutex instances that refer to the same operating system mutex object.
	- > However, there can be multiple Poco::NamedMutex objects referencing the same operating system mutex object. Otherwise, inter thread synchronization would not be possible.

## Shared Memory

- > Shared Memory support in POCO is implemented by the Poco::SharedMemory class.
- > #include "Poco/SharedMemory.h"
- > A shared memory region can be created in two ways:
	- a named memory region of a certain size can be created
	- $\geq$  a file can be mapped into a shared memory region

#### The SharedMemory Class

- The begin() and end() member functions return a pointer to the begin and one-past-end of the shared memory region, respectively.
- > The SharedMemory class is implemented using the Pimpl (handle/body) idiom together with reference counting, thus SharedMemory objects can be assigned and copied (although nothing is copied physically).

```
// Map a file into memory
#include "Poco/SharedMemory.h"
#include "Poco/File.h"
using Poco::SharedMemory;
using Poco::File;
int main(int argc, char** argv)
{
     File f("MapIntoMemory.dat");
     SharedMemory mem(f, SharedMemory::AM_READ); // read-only access
    for (char* ptr = mem.begin(); ptr = mem.end(); ++ptr)\sim \sim \sim \sim \sim \sim // ...
 }
    return 0;
```
}

```
// Share a memory region of 1024 bytes
#include "Poco/SharedMemory.h"
using Poco::SharedMemory;
int main(int argc, char** argv)
{
     SharedMemory mem("MySharedMemory", 1024,
                           SharedMemory::AM_READ | SharedMemory::AM_WRITE);
    for (char* ptr = mem.begin(); ptr = mem.end(); ++ptr)\overline{\phantom{a}}*ptr = 0;\left\{\begin{array}{cc} 1 & 0 \\ 0 & 0 \end{array}\right\}return 0;
}
```
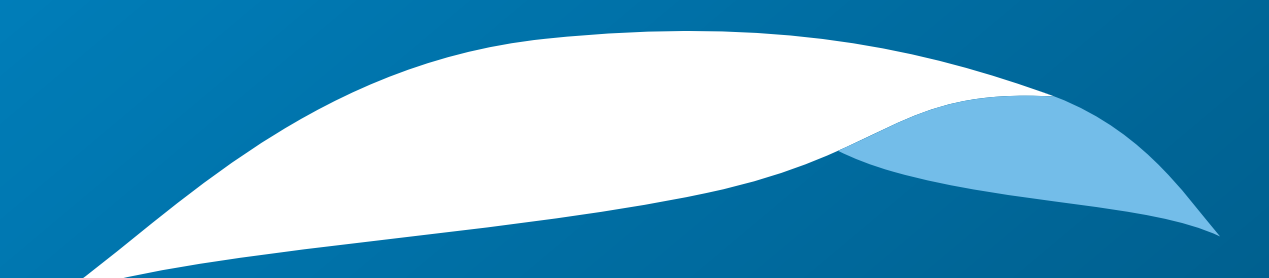

# appliedinformatics

Copyright © 2006-2010 by Applied Informatics Software Engineering GmbH. Some rights reserved.

> www.appinf.com | info@appinf.com T +43 4253 32596 | F +43 4253 32096

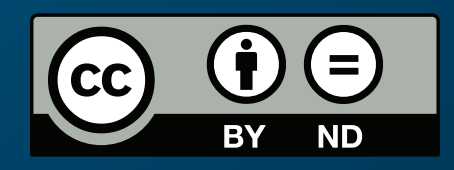